## RUNNING A REPORT OF ALL USER ACTIVITY

■ [View the video tutorial](http://ondemand.blackboard.com/r91/movies/bb91_reporting_reporting_on_overall_%20summary_of_user_activity.htm)

## **Run a Report of All User Activity**

Instructors can use the Course Reports area to generate reports on the Course usage and activity.

Instructors can view specific Student's usage to determine if Students are actively using the Course. The report appears in the form of graphical charts.

The **Overall Summary of User Activity** report presents the number of hits each Course area has received and by the date received for each user.

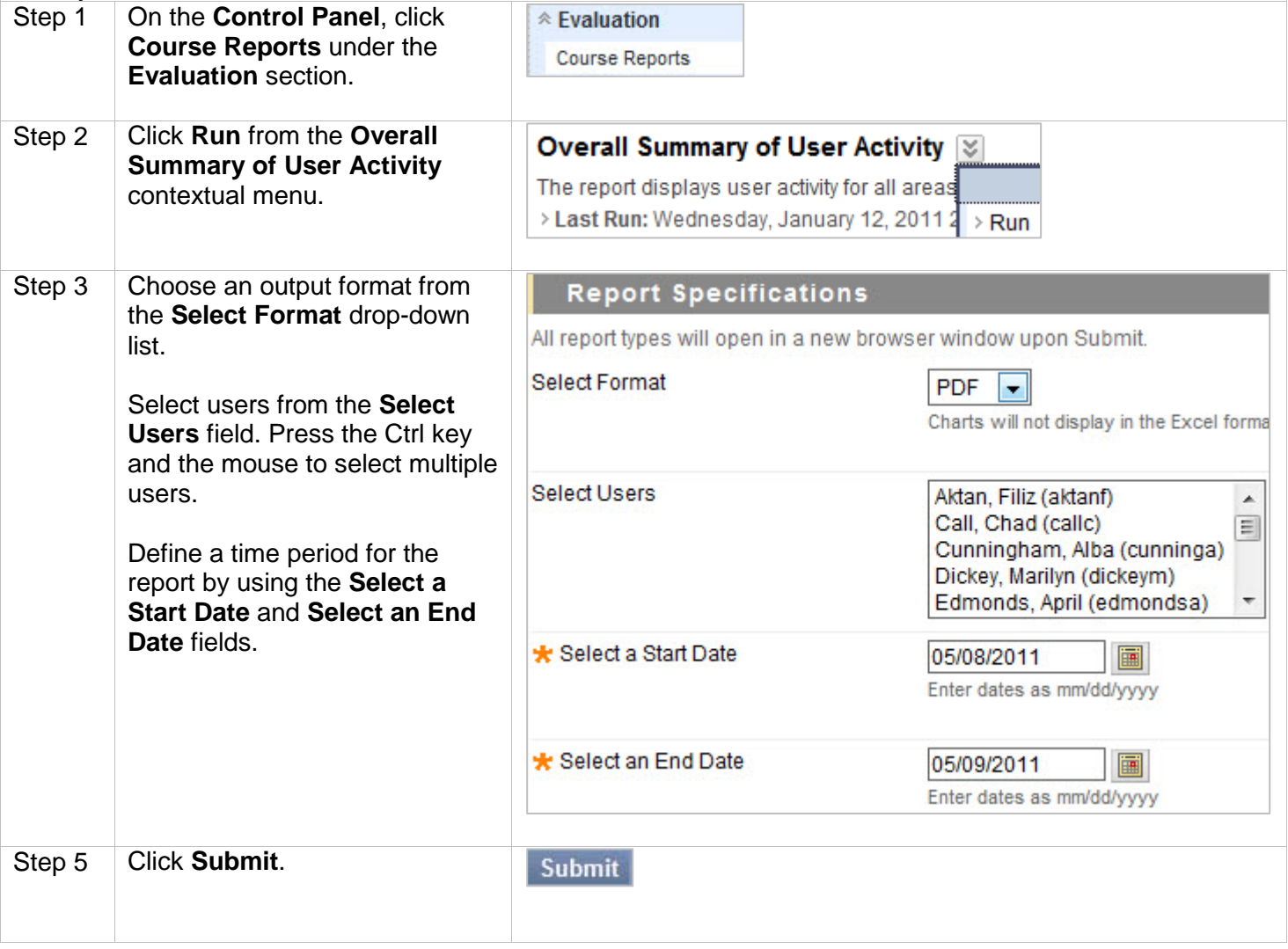

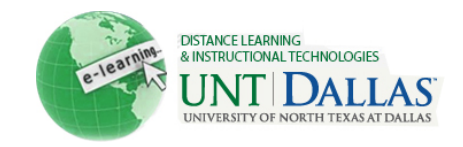

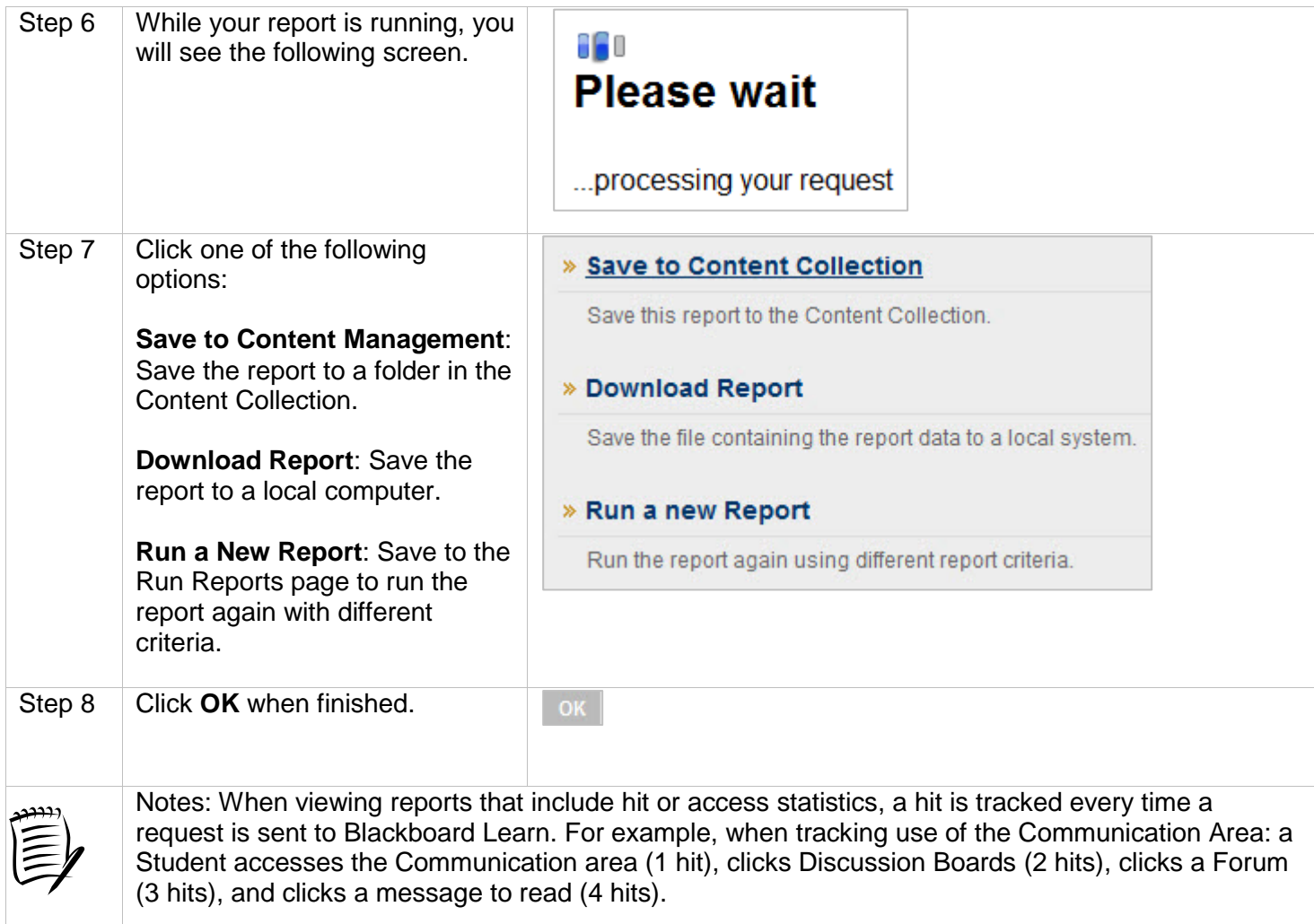

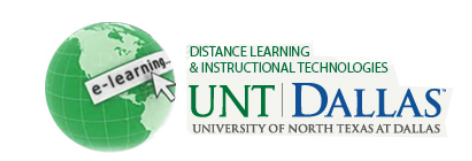